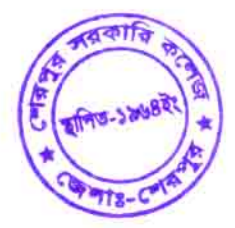

গণপ্রজাতন্ত্রী বাংলাদেশ সরকার অধ্যক্ষের কার্যালয় শেরপুর সরকারি কলেজ, শেরপুর।

## কলেজ কোড ঃ ৫১০১

## ২০২১-২০২২ শিক্ষাবৰ্ষে অনাৰ্স ১ম বৰ্ষে ভৰ্তি বিজ্ঞপ্তি

সংশ্লিষ্ট সকলের অবগতির জন্য জানানো যাচ্ছে যে, জাতীয় বিশ্ববিদ্যালয়ের বিজ্ঞপ্তি অনুযায়ী ২০২১-২০২২ শিক্ষাবর্ষে অনার্স ১ম বর্ষ ভর্তির আবেদন আগামী ২২/০৫/২০২২ তারিখ বিকেল ৪:০০ টা থেকে হতে ০৯/০৬/২০২২ তারিখ রাত  $\mathcal{W}$ ে৯ এর মধ্যে জাতীয় বিশ্ববিদ্যালয়ের ওয়েবসাইট www.nu.ac.bd/admissions এ প্রবেশ করে প্রাথমিক আবেদন যথাযথভাবে পূরণ করে Submit করার পর ডাউনলোডকৃত পিডিএফ কপি প্রিন্ট করে নিজের কাছে সংরক্ষণ করবে। ভর্তি ফরম কলেজে জমা দেয়ার প্রয়োজন নেই। উক্ত সময়সীমার মধ্যেই আবেদন কার্যক্রম সম্পন্ন করতে হবে। আবেদন ফি বাবদ ২৫০/- (দুইশত পঞ্চাশ) টাকা ২৩/০৫/২০২২ তারিখ হতে ১১/০৬/২০২২ তারিখ এর মধ্যে শিওরক্যাশ এর মাধ্যমে জমা দিতে হবে।

শিওরক্যাশে টাকা জমা দেয়ার নিয়ম: \* $8$ ৯৫# এ ডায়াল করে  $SHGCF$  (পেমেন্ট কি-ওয়ার্ড) টাইপ করে জাতীয় বিশ্ববিদ্যালয়ের আবেদনপত্রের ৭ ডিজিটের রোল নম্বর (Admission Roll তথা Student ID) দিয়ে সতর্কতার সহিত যে কোন শিওরক্যাশের এজেন্ট অথবা নিজস্ব শিওরক্যাশ ওয়ালেট হতে আবেদন ফি জমা দিতে হবে। ভুল রোল নম্বরে টাকা জমা দিলে উক্ত ফরম অনলাইনে এন্ট্রি হবে না। ক্লাস শুরুর তারিখ : ০৩ জুলাই ২০২২ খ্রি.।

বি:দ্র:- ১১/০৬/২০২২ খ্রি. তারিখের মধ্যে আবেদনকারীর মোবাইল নম্বরে প্রাথমিক আবেদন নিশ্চয়ন সংক্রান্ত SMS যাবে। উক্ত তারিখের মধ্যে নিশ্চয়নের SMS না পেলে ১২/০৬/২০২২ খ্রি. তারিখ দুপুর ১২:০০ ঘটিকার মধ্যে ভর্তি কমিটির সাথে যোগাযোগ করতে হবে। অন্যথায় এ সংক্রান্ত জটিলতায় কলেজ কর্তৃপক্ষ দায়ী থাকবে না।

ভর্তি সংক্রান্ত যেকোনো তথ্যের জন্য যোগাযোগ :

০১। জনাব আনোয়ার হোসেন, প্রভাষক, আইসিটি, মোবাইল : ০১৬৭৫-৮১৯৪০৩

০২। জনাব মাহমুদুল কবীর, প্রভাষক, দর্শন, মোবাইল : ০১৯১২-৪৪০৬০৫

কলেজে ভৰ্তি সংক্ৰান্ত সকল আপডেট পেতে কলেজের ওয়েবসাইট www.sherpurgovtcollege.edu.bd নিয়মিত ভিজিট করতে হবে।

 $54$ শেরপুর সরকারি কলেজ

শেরপুর ফোন- ০২৯৯৭৭৮১৪৬২